#### DISCLOSED

# Managing data.frames with package 'ff' and fast filtering with package 'bit'

Oehlschlägel, Adler

Munich, Göttingen July 2009

This report contains public intellectual property. It may be used, circulated, quoted, or reproduced for distribution as a whole. Partial citations require a reference to the author and to the whole document and must not be put into a context which changes the original meaning. Even if you are not the intended recipient of this report, you are authorized and encouraged to read it and to act on it. Please note that you read this text on your own risk. It is your responsibility to draw appropriate conclusions. The author may neither be held responsible for any mistakes the text might contain nor for any actions that other people carry out after reading this text.

#### **SUMMARY**

We explain the new capability of package 'ff 2.1.0' to store large dataframes on disk in class 'ffdf'. ffdf objects have a virtual and a physical component. The virtual component defines a behavior like a standard dataframe, while the physical component can be organized to optimize the ffdf object for different purposes: minimal creation time, quickest column access or quickest row access. Furthemore ffdf can be defined without rownames, with in-RAM rownames or with on-disk rownames using a new ff class 'fffc' for fixed width characters.

Package 'bit' provides fast logical filtering: logical vectors in-RAM with only 1-bit memory consumption. It can be used standalone, but also nicely integrates with package 'ff': 'bit' objects can be coerced to boolean 'ff' and vice-versa (as.ff, as.bit), 'bit' objects can also be coerced to 'ff's subscript objects (as.hi). The latter and many other methods support a 'range' argument, which helps batched processing of large objects in small memory chunks.

The following methods are available for objects of class 'bit': logical operators: !, !=, ==, <=, >=, <, >, &, |, xor; aggregation methods: all, any, max, min, range, summary, sum, length; access methods: [[, [[<-, [, [<-; concatenation: c, coercion: as.bit, as.logical, as.integer, which, as.bitwitch. The bit-operations are by factor 32 faster on 32-bit machines. In order to fully exploit this speed, package 'bit' comes with minimal checking.

A second class 'bitwhich' allows storing boolean vectors in a way compatible with R's subscripting, but more efficiently than logical vectors: all==TRUE is represented as TRUE, !any is represented as FALSE, other selections are represented by positive or negative integer subscripts, whatever needs less ram. Logical operators !, &, |, xor use set operations which is efficient for highly skewed (asymmetric) data, where either a small part of the data is selected or excluded and such filters are to be combined.

We show how packages 'ff' and 'snowfall' nicely complement each other: snowfall helps to parallelize chunked processing on 'ff' objects, and 'ff' objects allow exchanging data between snowfall master and slaves without memory duplication. We give an online demo of 'ff', 'bit' and 'snowfall' on a standard notebook with an 80 mio row dataframe – size of a German census :-)

#### **KEY MESSAGES**

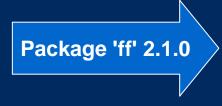

- provides large, fast disk-based vectors and arrays
- NEW: dataframes (ffdf) with up to 2.14 billion rows
- NEW: lean datatypes on CRAN under GPL, e.g. 2bit factors
- NEW: fixed width characters (fffc)
- NEW: fast length()<- increase for ff vectors</li>

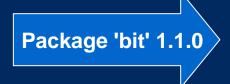

- Class 'bit': lean in-memory boolean vectors + fast operators
- NEW: class 'ri' (range-index) for chunked-processing
- NEW: class 'bitwhich': alternative for very skewed filters
- NEW: close integration with ff objects and chunked processing

Memory efficient parallel chunking

- ADDING package 'snowfall' to 'ff' allows speeding-up with easy distributed chunked processing
- ADDING package 'ff' to 'snowfall' allows master sending/receiving datasets to/from slaves without memory duplication (large bootstrapping, special support for bagging, ...)

# Putting 'ff' in perspective with regard to size and some alternatives

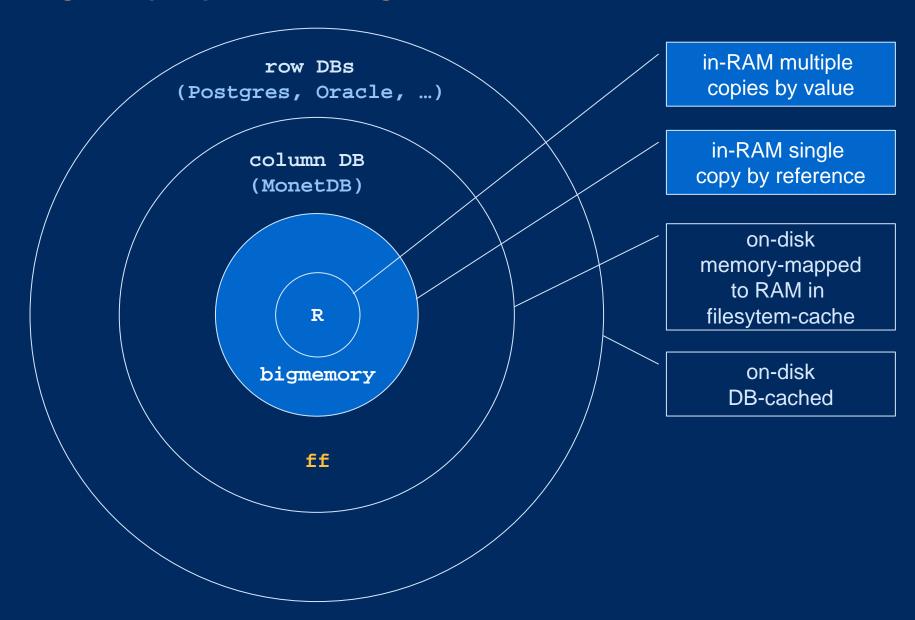

# Comparing 'ff' to RAM-based alternatives: what are they good at?

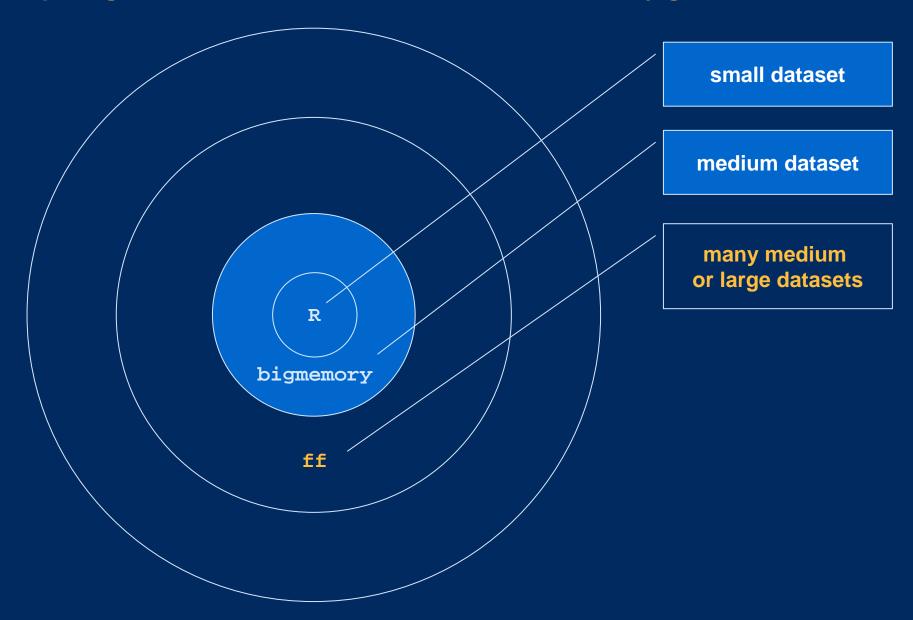

# Comparing 'ff' to disk-based alternatives: what are they good at?

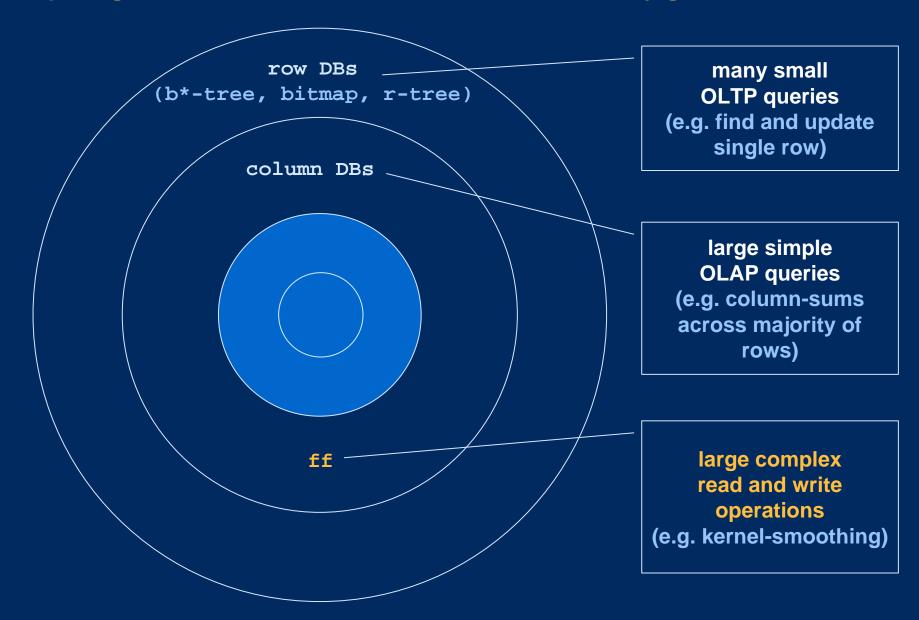

# ffdf dataframes separate virtual layout from physical storage

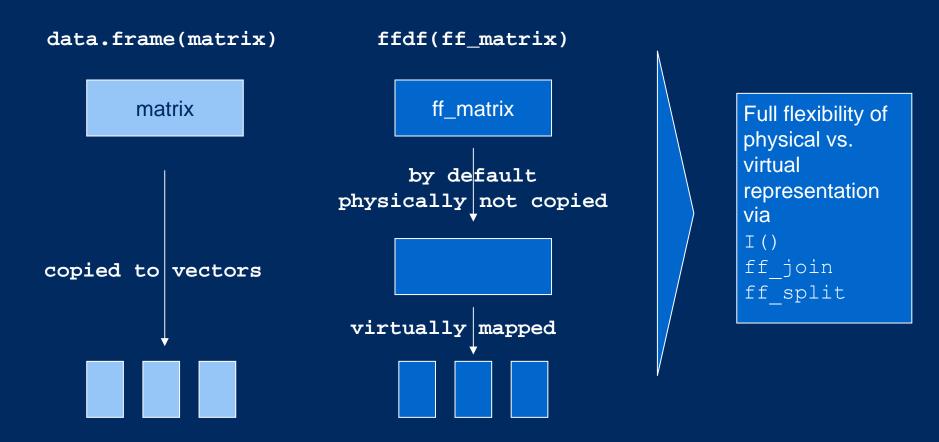

#### WHERE TO DOWNLOAD

Soon on CRAN, until then a beta version and this presentation is on

www.truecluster.com/ff.htm

### **EXAMPLE I – preparation of stuff that takes to long in the presentation**

```
# loads library(bit)
library(ff)
N <- 8e7; n <- 1e6
countries <- factor(c('FR','ES','PT','IT','DE','GB','NL','SE','DK'</pre>
,'FI'))
years <- 2000:2009; genders <- factor(c("male","female"))</pre>
# 9 sec
country <- ff(countries, vmode='ubyte', length=N, update=FALSE</pre>
, filename="d:/tmp/country.ff", finalizer="close")
for (i in chunk(1,N,n))
  country[i] <- sample(countries, sum(i), TRUE)</pre>
# 9 sec
year <- ff(years, vmode='ushort', length=N, update=FALSE
, filename="d:/tmp/year.ff", finalizer="close")
for (i in chunk(1,N,n))
 year[i] <- sample(years, sum(i), TRUE)</pre>
# 9 sec
gender <- ff(genders, vmode='quad', length=N, update=FALSE)</pre>
for (i in chunk(1,N,n))
  gender[i] <- sample(genders, sum(i), TRUE)</pre>
# 90 sec
age <- ff(0, vmode='ubyte', length=N, update=FALSE
             , filename="d:/tmp/age.ff", finalizer="close")
  for (i in chunk(1,N,n))
    age[i] <- ifelse(gender[i]=="male"</pre>
    , rnorm(sum(i), 40, 10), rnorm(sum(i), 50, 12))
# 90 sec
income <- ff(0, vmode='single', length=N, update=FALSE
             , filename="d:/tmp/income.ff", finalizer="close")
  for (i in chunk(1,N,n))
    income[i] <- ifelse(gender[i]=="male"</pre>
    , rnorm(sum(i), 34000, 5000), rnorm(sum(i), 30000, 6000))
close(age); close(income); close(country); close(vear)
save(age, income, country, year, countries, years, genders, N, n, file="d:/tmp/ff.RData")
```

### **EXAMPLE I – create ff vectors with 80 Mio elements as input to ffdf**

```
library(ff)
                            # loads library(bit)
options(fffinalizer='close') # let snowfall not delete on remove
N < - 8e7
                              # sample size
                              # chunk size
n <- 1e6
genders <- factor(c("male","female"))</pre>
gender <- ff(genders, vmode='quad', length=N, update=FALSE)</pre>
for (i in chunk(1,N,n)){
  print(i)
  gender[i] <- sample(genders, sum(i), TRUE)</pre>
gender
# load the other prepared ff vectors
load(file="d:/tmp/ff.RData")
open(year); open(country); open(age); open(income)
ls()
```

#### **EXAMPLE I – create and access ffdf data.frame with 80 Mio rows**

```
# create a data.frame
x <- ffdf(country=country, year=year, gender=gender, age=age
, income=income)
X
vmode(x)
# only 630 MB on disk instead of 1.8 GB in RAM
# => factor 3 RAM savings in file-system cache
sum(.ffbytes[vmode(x)]) * 8e7 / 1024^2
sum(.rambytes[vmode(x)]) * 8e7 / 1024^2
object.size(physical(x))
x$country
                              # return 1 ff column
x[["country"]]
                              # dito
x[c("country", "year")] # return ffdf with selected columns
x[1:10, c("country", "year")] # return 2 RAM data.frame columns
x[1:10,]
                              # return 10 data.frame rows
                              # return 1 row as list
x[1,,drop=TRUE]
# all these have <- assignment functions
```

### **EXAMPLE I – ff objects can be grown at no penalty**

```
nrow(x)
system.time( nrow(x) <- 1e8 )
# after 0 seconds we have a dataframe with 100 Mio rows
x
nrow(x) <- 8e7
# back to original size for the following example</pre>
```

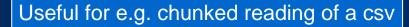

Difficult to do with in-memory objects

# Packages 'ff' + 'bit' support a variety of important access scenarios

|           | sequential<br>access                  | random<br>access                      | unpredictable<br>search condition | BI<br>drill-down       |
|-----------|---------------------------------------|---------------------------------------|-----------------------------------|------------------------|
| R         | fast<br>if fits in-memory             | fast<br>if fits in-memory             | fast<br>if small data             | combine<br>logicals    |
| bigmemory | as fast as possible if fits in-memory | as fast as possible if fits in-memory | -                                 | _2                     |
| ff        | as fast as possible if chunked        | as fast as possible if large chunks   | -                                 | combine<br>bit filters |
| MonetDB   | as fast as possible if many rows      | -                                     | as fast as possible if many rows1 | -                      |
| row DBs   | -                                     | -                                     | b*-tree, bitmap                   | combine<br>bitmaps     |

```
WHERE country = 'France'

WHERE country = 'France'

AND year IN (2008, 2009)
```

1 so far not delivered compiled with experimental 'cracking' option

2 might also benefit from bit filters in future releases

#### **EXAMPLE II – create, combine and coerce filters with 80 Mio bits**

```
# create two bit objects
fcountry <- bit(N)</pre>
fyear <- bit(N)</pre>
# process logical condition in chunks and write to bit object
system.time( for (i in chunk(1,N,n)){
    fcountry[i] <- x$country[i] == 'FR'</pre>
system.time(for (i in chunk(1,N,n)){
    fyear[i] <- x$year[i] %in% c(2008,2009)</pre>
  })
# combine with boolean operator
system.time( filter <- fcountry & fyear )</pre>
summary(filter)
                                    # check filter summary, then use
summary(filter, range=c(1, 1000)) # dito for chunk
# filter combined with range index and used as subscript to ffdf
summary(x[filter \& ri(1,8e6, N),], maxsum = 12)
# coercing
h <- as.hi(filter) # coerce chunk: as.hi(filter, range=c(1,8e6))
as.bit(h)
f <- as.ff(filter)</pre>
as.bit(f)
```

# **PARALLEL BOOTSTRAP with snowfall (R Journal 1/1)**

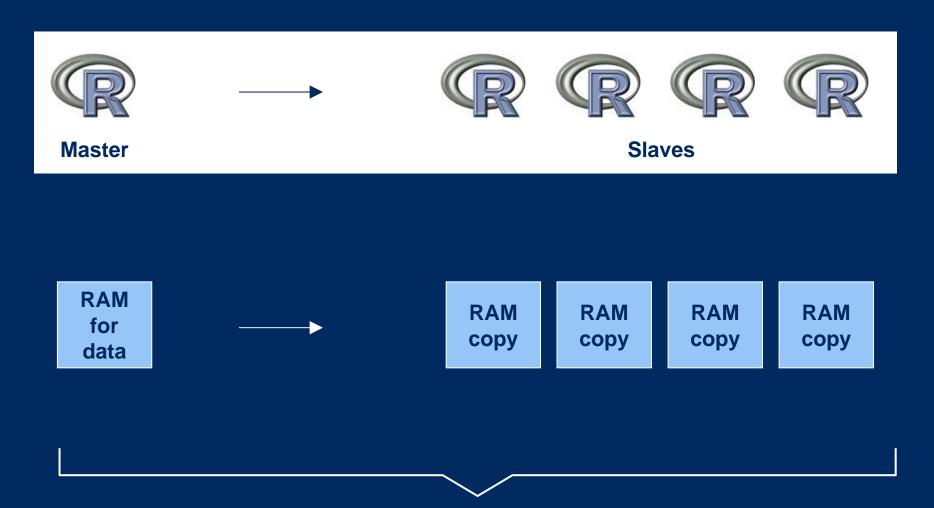

5 times RAM on Quadcore == max dataset size is 1/5<sup>th</sup>

# Negligible RAM duplication for parallel execution on ff with snowfall

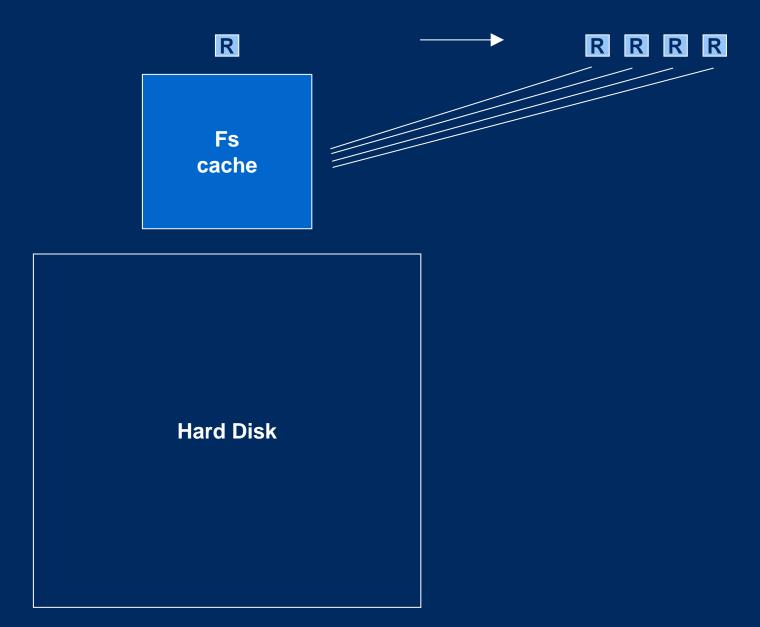

# Thus same RAM will allow much larger datasets if using ff

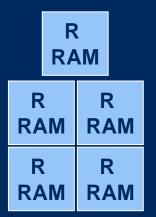

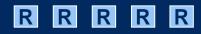

file system cache (compressed)

**Hard Disk** 

# **EXAMPLE III – parallel subsampling with 'ff' and 'snowfall'**

```
library(snowfall)
wrapper <- function(n){</pre>
  colMeans(x[sample(nrow(x), n, TRUE), c("age", "income")])
sfInit(parallel=TRUE, cpus=2, type="SOCK")
sfLibrary(ff)
sfExport("x")
sfClusterSetupRNG()
system.time(y <- sfLapply(rep(10000, 200), wrapper))</pre>
sfStop()
z <- do.call("rbind", y)</pre>
summary(z)
```

# Low latency-times for adding votes in bagging

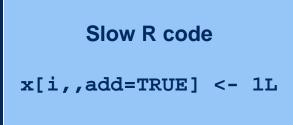

Fast C++ code

Fs cache

1. where to add votes: i

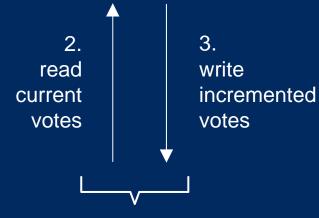

short latency time minimizes collision risk without locking

### **EXAMPLE IV – rare collisions in parallel bagging with ff and snowfall**

```
library(ff)
library(snowfall)
N <- 10000000 # sample size
r <- 10 # number of subsamples
x <- ff(0L, length=N) # worst case: all votings are collected in
the same column (like in perfect prediction)
wrapper <- function(i){</pre>
 x[sample(N, n), add=TRUE] <- 1L
 NULL
sfInit(parallel=TRUE, cpus=2, type="SOCK")
sfLibrary(ff)
sfExport("x")
sfExport("N")
sfExport("n")
sfClusterSetupRNG()
system.time(sfLapply(1:r, wrapper))
sfStop()
e <- r*n; m <- e - sum(x[]); cat("expected votes", e, "absolute
votes lost", m, " votes lost% =", 100 * m/e, "= 1 /", e/m, "\n")
```

#### FF FUTURE

what we work at

- transparent or explicit partitioning of ff objects
- simplified processing of ff objects (R.ff)

what we not plan in the near future

- Native fixed-width characters or variable-width characters
- Complex type
- Generalize ff\_array to ff\_mixed structure
- Indexing (b\*tree and bitmap with e.g. Fastbit)
- svd and friends<sup>1</sup>

what others easily could do

- ffcsv package providing efficient import/export of csv files
- ffsql package providing exchange with SQL databases
- statistical and graphical methods that work with ff objects (the new 'extreme' iplot idev device seems a good starting point, together with package rgl for 3d applications)

#### CONCLUSION

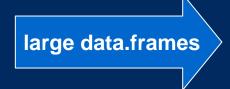

• R now has a data.frame class ffdf allowing for 2.14 bil. rows

 Memory need for file-system cache can be reduced by using lean data types (boolean, byte, small, single etc.)

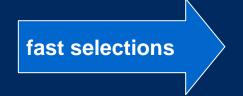

• Package 'bit' provides three classes for managing selections on large objects quickly, in a way appropriate to R rather than re-inventing what is available elsewhere.

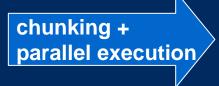

 Package 'bit' helps with easy chunking and package 'ff' and 'snowfall' complement each other for speeding-up calculations on large datasets.

#### **AUTHORS**

#### Jens Oehlschlägel Jens\_Oehlschlaegel@truecluster.com

ff 2.0

bit 1.0<sup>1</sup>

bit 1.1

ff 2.1

#### **Daniel Adler**

#### dadler@uni-goettingen.de

ff 1.0

ff 2.0

ff 2.1

Soon on CRAN, beta version and this presention on

www.truecluster.com/ff.htm

# **BACKUP**

# Package 'bit' supports lean in-RAM storage of booleans and fast combination of booleans

Disadvantage of processing two conditions at once

- double load on memory-mapped file-system-cache
- double wait time after user action

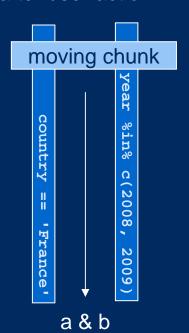

Advantage of processing two conditions one by one

- half load on memory-mapped file-system-cache
- half wait time between user actions

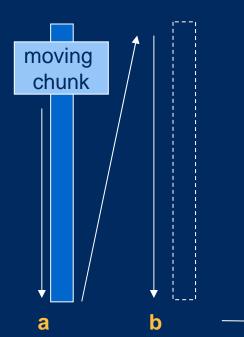

a & b

in R's memory

in fs-cache

#### SUPPORTED DATA TYPES

native

indirect via raw matrix

not implemented

vmode(x)

boolean

1 bit logical without NA

logical 2 bit logical with NA

quad 2 bit unsigned integer without NA

nibble 4 bit unsigned integer without NA

byte 8 bit signed integer with NA

**ubyte** 8 bit unsigned integer without NA

short 16 bit signed integer with NA

ushort 16 bit unsigned integer without NA

integer 32 bit signed integer with NA

single 32 bit float

double 64 bit float

complex 2x64 bit float

raw 8 bit unsigned char

character fixed widths, tbd.

# example

 $x \leftarrow ff(0:3)$ 

, vmode="quad")

Compounds

factor

ordered

POSIXct

POSIXIt

#### **SUPPORTED DATA STRUCTURES**

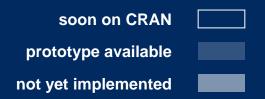

```
example
                                                                     class(x)
                ff(1:12)
                                                         c("ff vector","ff")
         vector
                ff(1:12, dim=c(2,2,3))
                                                          c("ff array", "ff")
          array
                ff(1:12, dim=c(3,4))
                                             c("ff matrix","ff array","ff")
         matrix
                                                              c("ffdf","ff")
     data.frame
                ffdf(sex=a, age=b)
symmetric matrix
                ff(1:6, dim=c(3,3))
   with free diag
                , symm=TRUE, fixdiag=NULL)
symmetric matrix
                ff(1:3, dim=c(3,3))
   with fixed diag
                , symm=TRUE, fixdiag=0)
                                                c("ff dist","ff symm","ff")
                                                         c("ff_mixed", "ff")
  distance matrix
mixed type arrays
      instead of
    data.frames
```

### **SUPPORTED INDEX EXPRESSIONS**

```
implemented not implemented
```

x <- ff(1:12, dim=c(3,4), dimnames=list(letters[1:3], NULL))

| Example                                    | expression        |
|--------------------------------------------|-------------------|
| x[ 1 ,1]                                   | positive integers |
| x[ -(2:12) ]                               | negative integers |
| x[ c(TRUE, FALSE, FALSE) ,1]               | logical           |
| x[ "a" ,1]                                 | character         |
| x[ rbind(c(1,1)) ]                         | integer matrices  |
| x[ bit1 & bit2 ,]                          | bit               |
| x[ as.bitwhich() ,]                        | bitwhich          |
| <pre>x[ ri(chunk_start,chunk_end) ,]</pre> | range index       |
| x[ as.hi() ,1]                             | hybrid index      |
| <b>x</b> [ 0 ]                             | zeros             |
| x[ NA ]                                    | NAs               |

#### **INDICATION AND CONTRA-INDICATION for 'ff'**

# Reasons for using ff

- Fast access to large data volumes directly in R
  - Data too large for RAM
  - Too many datasets
  - -Too many copies of the same data
- Sharing data between parallel R slaves running on a multicore machine (snowfall)

# Reasons for not using ff

- Speed matters with small datasets and everything fits into RAM (multiple times possibly)
- Dataset size requires more than 2.14 billion elements per atomic or more than 2.14 / fixed-width billion elements per atomic character
- Data needed at the same time in the fs-cache exhausts available memory (900MB under Win32) and swapping exhausts acceptable execution time.
- B\*-tree like searching is required (use row database)
- Simple large queries only (use column-DB like MonetDB or row-DB with bitmap indexing.
- Transparent locking required (use bigmemory or row-DB)

#### **INDICATION AND CONTRA-INDICATION for 'bit'**

Reasons for using bit

- Saving RAM for booleans
- Faster boolean operations

Reasons for not using bit

- NAs needed (tri-boolean)
- Simple condition only needed once for subscripting

### **Performance tests 0.19 GB doubles**

Windows XP 32 bit 3GB RAM RGui 2.8.1

| 5000 x 5000 | R    | ff   | bigmemory | filebacked |
|-------------|------|------|-----------|------------|
| Create      | 0.40 | 0.00 | 0.00      | 78.90      |
| Colwrite    | 0.75 | 2.55 | 2.02      | 2.20       |
| Colread     | 0.55 | 2.17 | 3.42      | 3.45       |
| Rowwrite    | 0,60 | 3.95 | 2.13      | 2.40       |
| Rowread     | 0.70 | 3.70 | 3.50      | 4.10       |

| 250000 x 100 | R     | ffdf  | ff   | bigmemory | filebacked |
|--------------|-------|-------|------|-----------|------------|
| Create       | 79.66 | 0.50  | 0.02 | 0.03      | 1.92       |
| Colwrite     | 46.00 | 2.87  | 2.22 | 2.20      | 2.35       |
| Colread      | 0     | 3.02  | 2.16 | 3.85      | 3.92       |
| Rowwrite     | 48.50 | 11.23 | 2.44 | 1.45      | 1.50       |
| Rowread      | 0.95  | 15.83 | 2.21 | 3.90      | 4.05       |

# Performance tests 3.05 GB doubles (x 16)

Windows XP 32 bit 3GB RAM RGui 2.8.1

| 20000 x 20000 | factor => | ff    |  |
|---------------|-----------|-------|--|
| Create        |           | 0.00  |  |
| Colwrite      | x 32      | 77    |  |
| Colread       | x 37      | 78    |  |
| Rowwrite      | x 5200    | 20800 |  |
| Rowread       | x 81      | 403   |  |

| 4000000 x 100 | factor => | ffdf | ff   | <= factor |  |
|---------------|-----------|------|------|-----------|--|
| Create        | x 4       | 2    | 0.02 |           |  |
| Colwrite      | x 32      | 91   | 85   | x 38      |  |
| Colread       | x 33      | 100  | 77   | x 36      |  |
| Rowwrite      | x 69      | 775  | 1748 | x 722     |  |
| Rowread       | x 52      | 820  | 704  | x 320     |  |